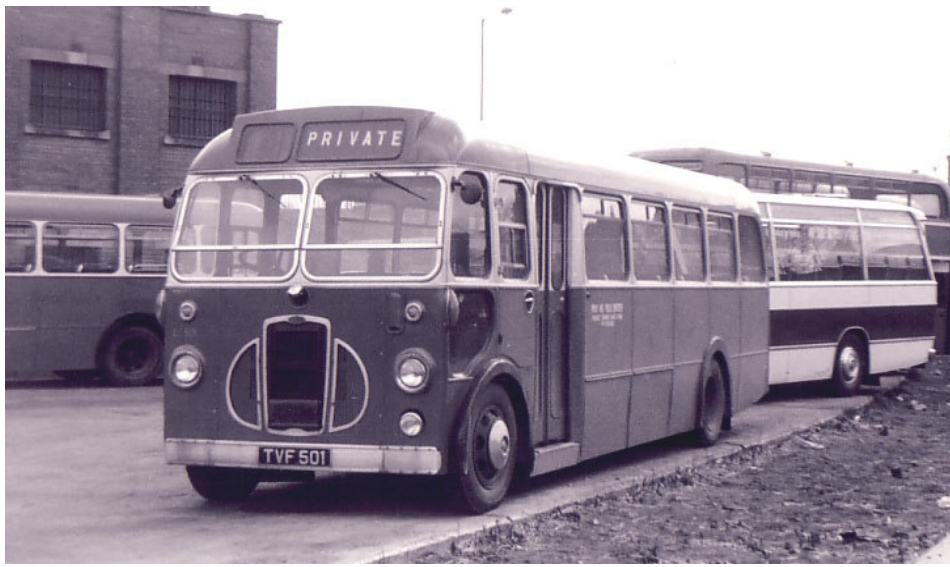

LC 501 (TVF 501) caught by the camera whilst at rest on the old coal yard parking area opposite Norwich Surrey Street Bus Station in the mid 1960s. She was new in 1955 and was the very first Bristol SC4LK saloon to be delivered to ECOC. LC 501 was withdrawn in 1969 after 14 years revenue earning service. Photo: courtesy J H Blake.

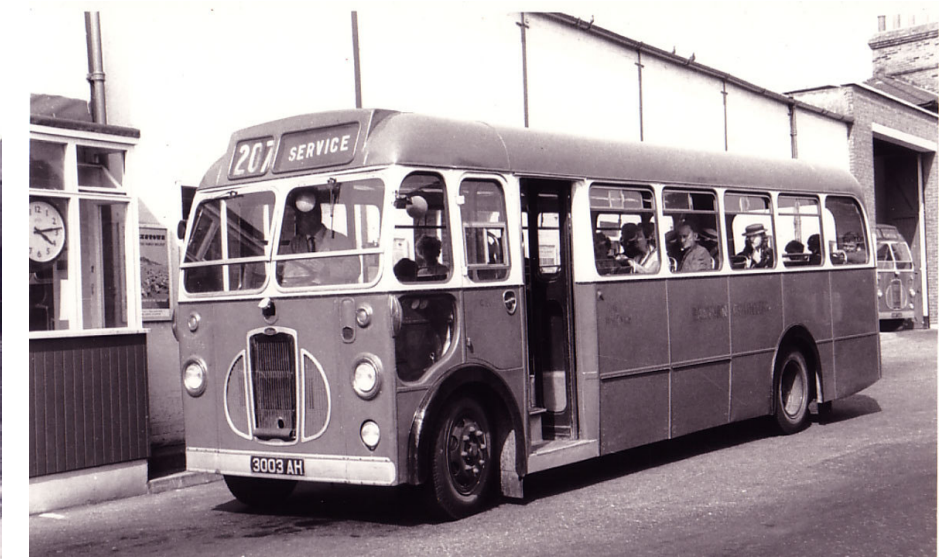

LC 556 (3003 AH) awaiting departure to Colchester on service 207 at Ipswich Old Cattle Market Bus Station in June 1966. She was one of a batch of three 3000 AH registered SC4LK saloons delivered to ECOC in 1959. LC 556 is the fortunate member of the LC class, being rescued for preservation by the webmaster. She was withdrawn in 1970 after 11 years passenger service.

Photo: courtesy Maurice Doggett.

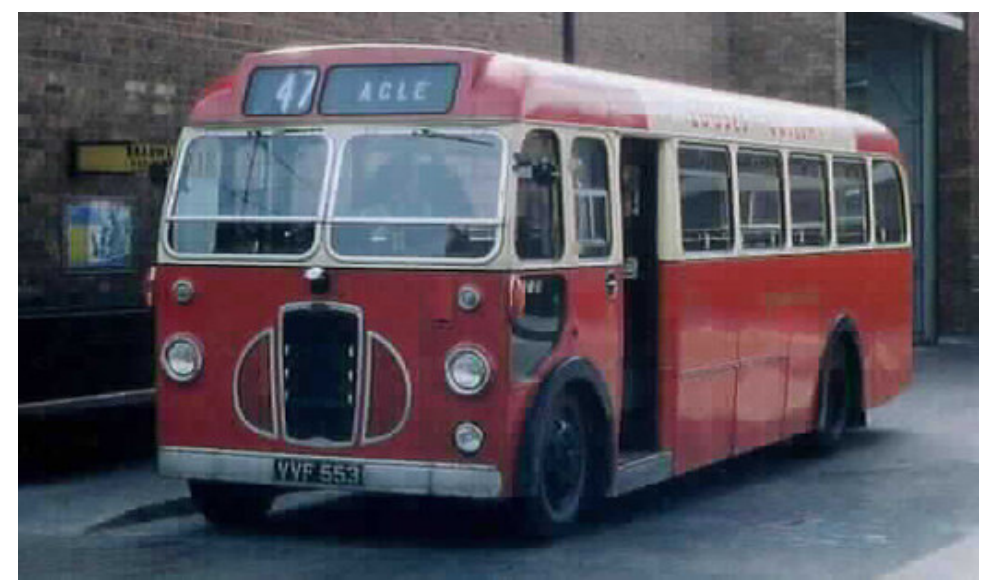

LC 553 (VVF 553) awaiting departure to Acle via Runham and Stokesby at Great Yarmouth Wellington Road Bus Station around 1969/70. This typical example of a Bristol SC4LK 35 seater saloon dates from 1957. Eastern Counties acquired a large fleet of these light weight saloons mainly for use on rural routes. LC 553 was the last of the 1957 batch and was withdrawn in 1970 after 13 years service.

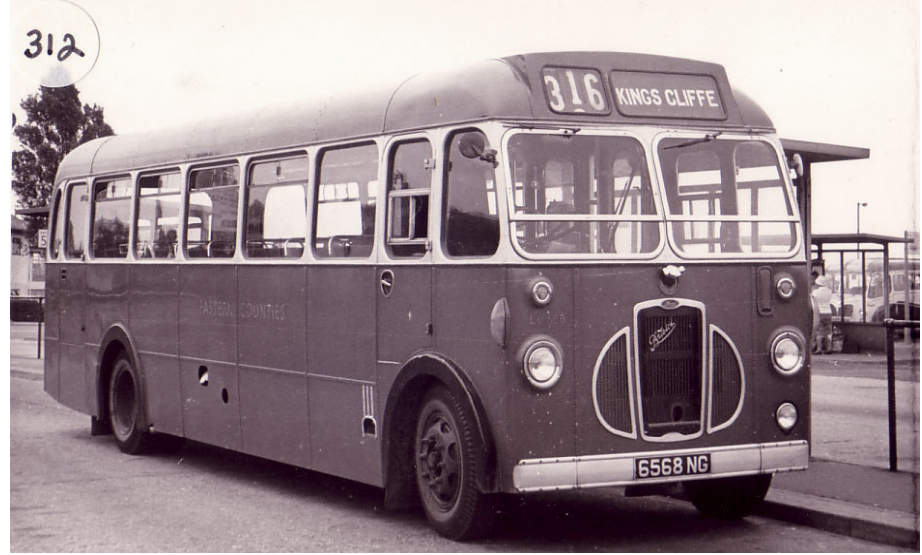

LC 568 (6568 NG) was one of the 1960 batch of Bristol SC4LK saloons to be delivered to ECOC. She is seen here in Peterborough Bishops Road Bus Station operating the lightly loaded service 316 to King's Cliffe. She was withdrawn in 1972 after serving a total of 12 years for the company. A fleet strength of 78 such vehicles was attained between 1955 and 1961.